# Dreamcast **Step**

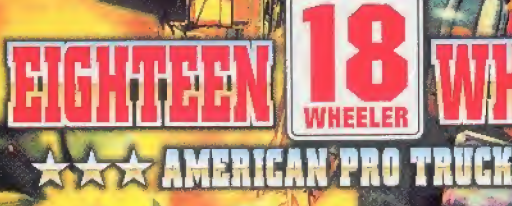

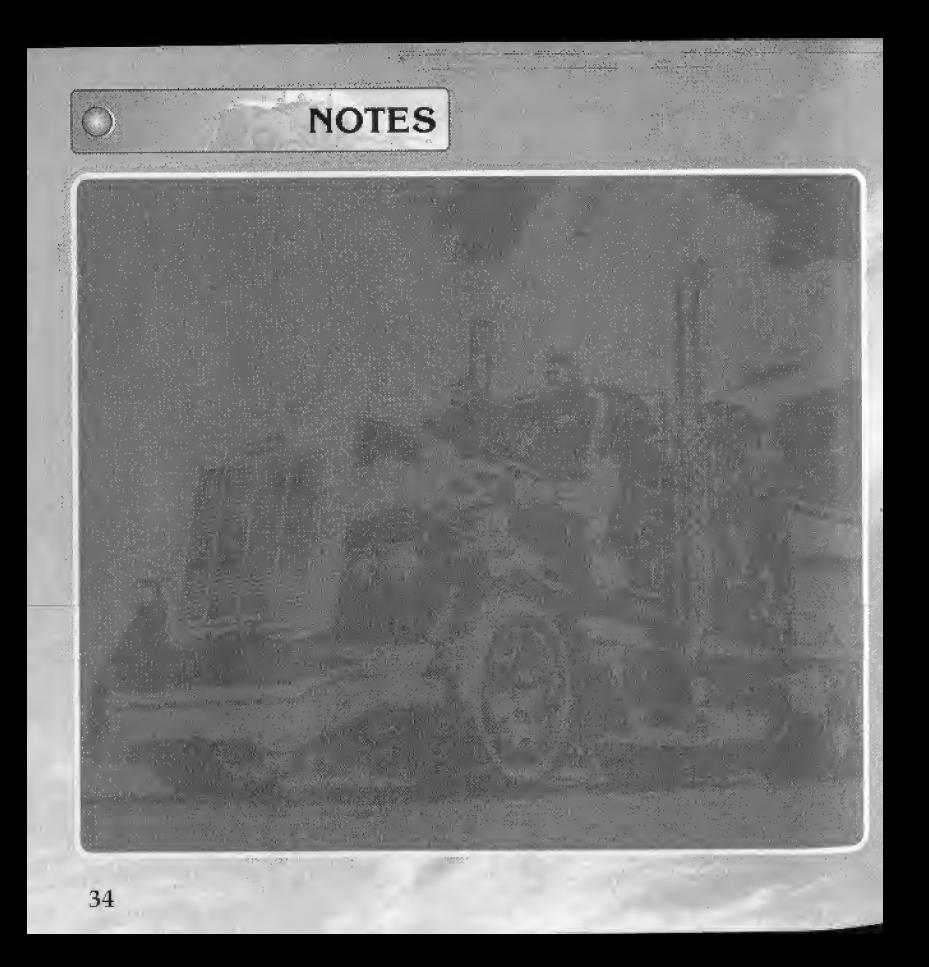

Merci d'avoir choisi 18 Wheeler. Ce logiciel est concu exclusivement pour la console de jeu Dreamcast. Veuillez lire attentivement ce manuel avant de commencer à jouer.

# **SOMMAIRE**<sup>®</sup>

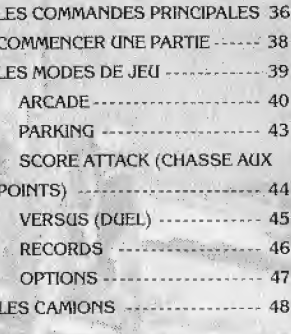

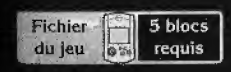

**ANTILLE** 

18 Wheeler est un ieu compatible avec le Visual Memory (VM), vendu séparément. Pour sauvegarder, insérez un VM dans le port d'extension nº1 de la manette connectée au port de commande A.

Lorsque vous chargez ou sauvegardez des données, n'éteignez jamais votre console Dreamcast et ne retirez ni le VM, ni la manette.

18 Wheeler est concu pour être joué seul ou a deux, et est compatible avec ies manettes et le Volant Dreamcast (vendu séparément).

Connectez la manette que vous allez utilsser dans fe port de commande A {un joueur) ou dans Ies ports de commands A et 8 (deux joueurs).

ATTENTION Ne touchez jamais au stick analogique ou aux boutons analogiques G/D (le volant et les boutons analogiques G/D sur le Volant), lorsquc oous allumez la console. Ceci pourrait perturber la procédure d'initialisation de la<br>manette et entraîner des dysfonctionnements.

# Lorsque vous  $\overline{\mathbb{Q}}$ <br>utilisez le  $\overline{\mathbb{Q}}$ utilisez le<br>Vibration Pack

Pour utiliser le Vibration Pack {vendu séparément), insérez-le dans le port. d'extension n°2 de la manette Dreamcast. Remarque : le Vibration Pack n'est pas compatible avec le Volant.

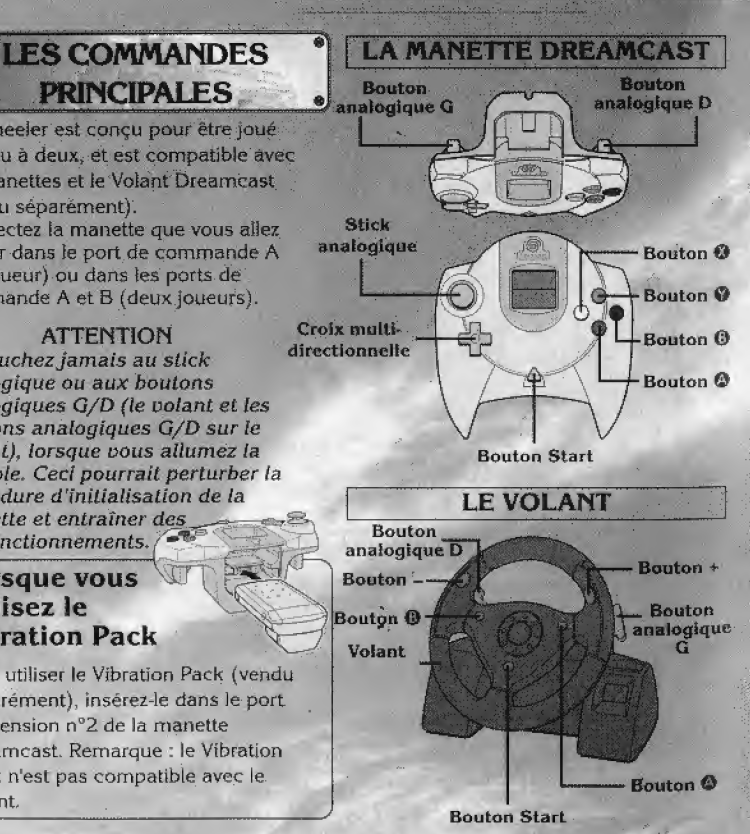

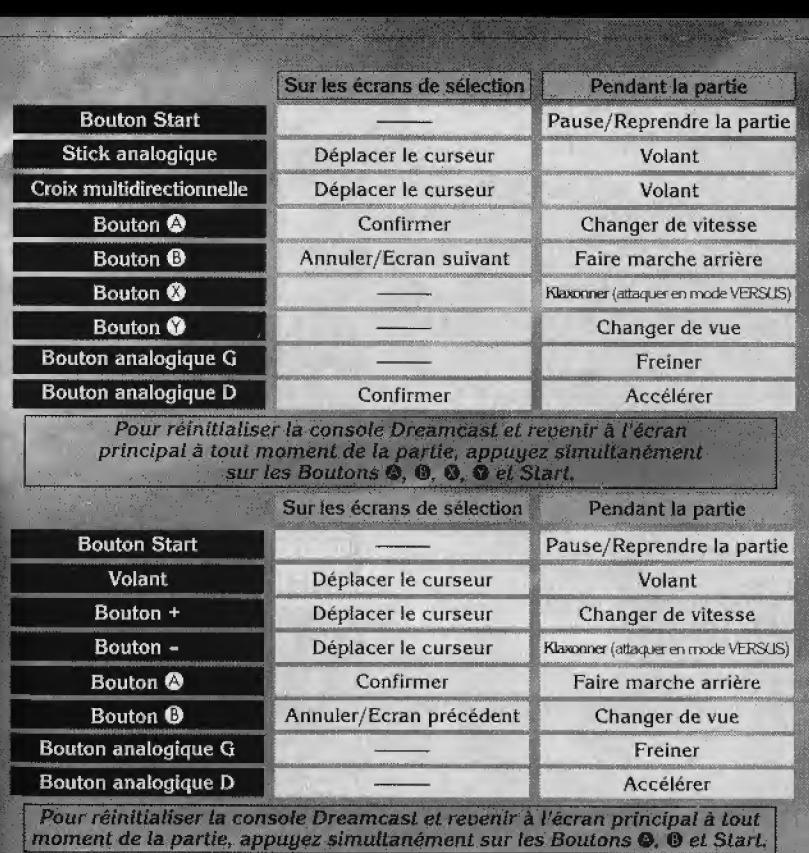

37

## COMMENCER CINE PARTIE

Inserez le disque du jeu dans votre Dreamcast, fermez le couvercle du compartment CD et allumez la console, Suivez les instructions concernant le Visual Memory, qui apparaissent à l'écran. Les logos et la séquence d'introduction s'affichent alors, suivis de l'écran principal (appuyez sur le Bouton Start pour passer. la séquence d'introduction).

Si une sauvegarde a déjà été effectuée sur le VM insere dans le port d'extension n°I de la manette, elle-même connectée au port de commande A, le chargement des données est automatique.

Sur l'écran principal, appuyez sur le Bouton Start pour afficher le menu de selection du mode de jeu. Reportez-vous aux chapltres de ce manuel (voir le sommaire), concemant les modes de jeu disponibles.

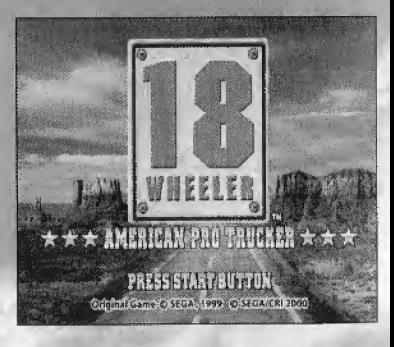

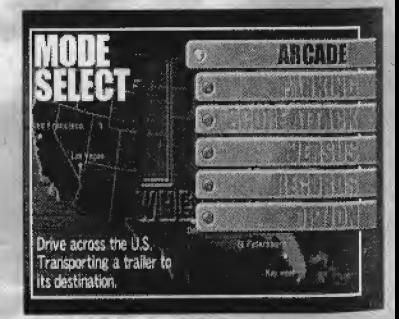

gramma different Co. LES MODES DE JEU

**ARCADE** 

PARKING

SCORE ATTACK

f.

C

# **VERSUS**

Ce mode est une adaptation fldele de la version arcade de 18 Wheeler, Au volant d\*un 32 tonnes, vous devez livrer des cargaisons à différents endroits des Etats-Unis (voir p. 36).

Vous devez garer votre 32 tonnes a cinq endroits differents dans le temps impart!, et ce dans chacun des ntveaux disponibies de ce mode (voir p. 43).

Vous devez faire trois tours de circuit pour obtenir des points (valeur cumuiee de Targent gagne et du temps restant) dans ce mode de course (voir p. 44),

Dans ce mode multijoueur. vous devez fesre trois tours de circuit et vous mesurer à votre adversaire préféré (voir p. 45).

**RECORDS** 

Vous pouvez voir ies records que vous avez etabtis (voir p, 46),

Vous pouvez modifier differents OPTION parametres du jeu et charger ou sauvegarder des données (voir p. 47).

# CONSEIL

**Si vous réussissez à positionner votre camion juste** derrière un autre, vous pouvez profiter de l'aspiration pour accelerer encore davantage. Tout vehicule d'une taille proche de celle de votre camion peut produire cet effet.

#### LES EMBRANCHEMENTS ET LES **RACCOURCIS**

Dans chaque niveau se trouvent des embranchements. Vous devez garder un œil sur votre adversaire, afin de choisir la route que vous allez prendre. Il existe des taccotircls h certains endroits, alors gaidez vos yeux grand ouverts et empruntez tous tes chemlns possibles

#### LES JEUX BONUS

Si vous atteignez votre destination avant votre adversaire, vous pouvez participer a un jeu bonus, qui consists & se garer. Si vous parvenez a garer votre camion à l'endroit indique, et ce dans le temps imparti, vous gagnez des pièces. bonus pour votre camion, Reportez-vous a ia page 43 pour de plus amples details sur le mode parking.

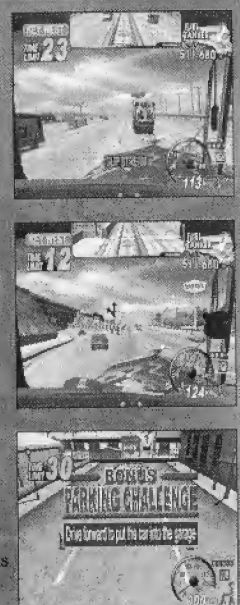

METTRE LE JEU EN PAUSE Bouton Start pour mettre le jeu en pause et afficher le menu Pause. Dans ce menu, choisissez soit CONTINUE pour continuer la partie, soit RETIRE pour la quitter.

# **PARKING**

Dans ce mode, pour reussir chaque niveau; vous devez garer votre camion à cinq endroits différents, dans le temps imparti. Réussissez les quatre niveaux disponibles afin de d^couvrir des niveaux bonus caches. Pour vous garer, positionnez votre camion entre les murs verts sur le parking, puss freinez, Vous etes penalise et perdez du temps à chaque fois que vous heurtez un poteau, un bidon, un mur, etc,, alors faites attention \

O

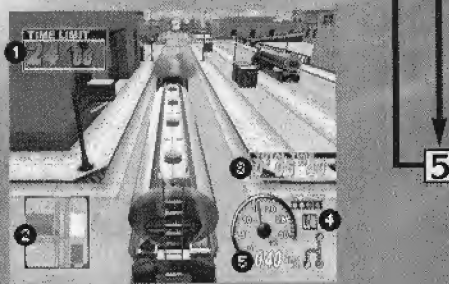

**Temps restant** Carte radar Vous = bloc rouge, parking = bloc vert, bouton  $\mathbf{C}$  = activer / desactiver reussissez le

Temps total

Vitesses o RAPIDE, LENT, et MARCHE ARRIERE.

Vitesse

LES MODES DE JEU CHOIX DU CAMION **CHOIX DU NIVEAU COMMENCER** PARKING

Trouvez  $\frac{f_{\text{target}}}{f_{\text{target}}}$ verts, et garez votre camion Si le bout de<br>voire cabine depasse legerement de

^emplacement, passes la marche arrière pour réculer

REUSSIR ET SAISIR *CIN NOM* 

Si vous parvenez à garer votre camión à citia endroits différents dans le temps Imparti, vous

 $\overline{5}$ 

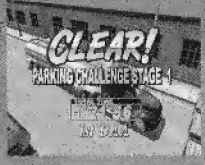

niveau. De plus, si vous établissez un nouveau record, vous pouvez saisir un nom de trois caractères. Utilisez pour choisir une lettre ou un chiffre, puis appuyez sur le Bouton pour confirmer. 43

# **SCORE ATTACK**

Dans ce mode de course, vous devez choisir l'un des quatre circuits disponibles, et faire trois tours pour obtenir des points (total curnulé de la valeur du chargement, ajoutée à un bonus calculé en fonction du temps restant). Votre score total augmente si vous percutez des voitures bonus. Lorsque vous finissez la course avec un score élevé, vous pouvez saisir un nom de trois caractères. Vous pouvez également attaquer votre adversaire en klaxonnant. Reportezvous à la page 46 pour de plus amples informations.

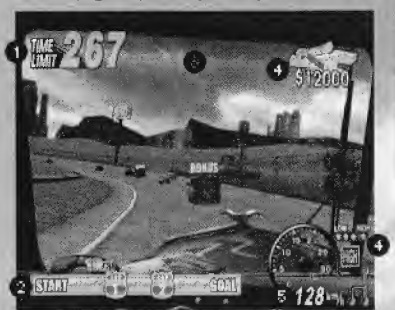

#### **Temps restant**

Carte radar Indique votre position, ainsi que celle de votre adversaire, par rapport aux lignes de départ et d'arrivée.

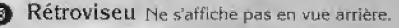

#### O Valeur de la récompense

Diminue lorsque vous heurtez des voitures ou dépassez le temps imparti.

Vitesses RAPIDE, LENT, et MARCHE ARRIERE Vitesse

# **CHOIX DU CAMION CHOIX DE LA REMORQUE CHOIX DU NIVEAU DEPART ARRIVEE**

Si vous arrivéz à faire les trois tours de circuit. dans le temps imparti. "ARRIVEE" s'affiche à

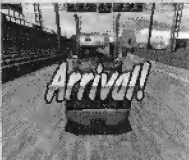

l'écran et la course est finie.

#### **ECRAN DE RESULTATS**

La valeur du chargement, ainsi que **l'argent** bonus calculé en fonction du temps

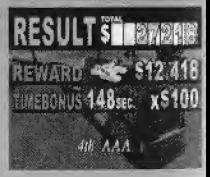

restant s'affichent à côté de votre score total. Reportez-vous à la page 47 pour de plus amples détails sur la sauvegarde de données (dans OPTIONS).

# **WERSUS (DUEL)**

Sélectionnez l'un des quatre circuits disponibles, et faites trois tours pour voir lequel d'entre vous. obtient le meilleur score en mode multipueur. L'écran du joueur 1 correspond à la pattle supérieure de l'écran partagé, celui du joueur 2 à la partie inférieure. Vous recevez des points bonus lorsque vous finissez un tour avant votre adversaire. Le joueur qui détient le score le plus élevé est déclaré vainqueur. Vous ne pouvez pas changer la vue de la carnéra. De plus, volus pouvez attaquer votre adversaire en klaxonhant (voir p. 46).

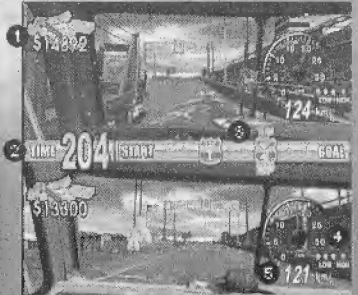

Valeur de la récompense Diminue lorsque vous percutez des voitures ou dépassez le temps imparti-

**Temps restant** Ω

Carte radar Indique votre position, ainsi a que celle de votre adversaire, par rapport aux lignes de départ et d'arrivée.

Vitesses RAPIDE LENT et MARCHE ARRIERE

Vitesse

**CHOIX DU CAMION** 

Choisissez une cabine et une remorque.

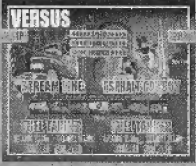

**LES MODES DE JEU** 

**CHOIX DU NIVEAU DEPART** 

#### **RESCILTATS**

Une fois que vous avez fait les trois tours de circuit. votre score total (total cumule de la valeur du chargement ajoutée à un bonus calcule en fonction du temps restant) s'affiche. Le joueur qui détient le score le plus élevé est declare vainqueur. Si vous n'arrivez pas à faire les tours de circuit dans le temps imparti:

REWARD - 16 SY4421 **TP-TOTAL** 15,988 TIME BONUS 161 **DESTRUCTION CONSTR** 2P TOTAL

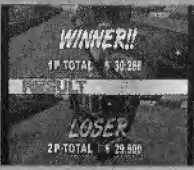

45

votre score diminue à chaque seconde supplémentaire.

# **RECORDS**

C'est ici que vous pouvez consulter les meilleurs scores pour chaque mode de jeu. Utilisez <>>
pour choisir un mode de jeu et <sup>▲</sup> pour naviguer dans les différents niveaux de difficulté et niveaux de jeu. Une fois que vous avez éteint la console Dreamcast, ces records sont effacés. Vous devez donc sauvegarder si vous voulez les conserver. Pour cela, allez dans Options et sauvegardez les données sur votre VM.

STUCED

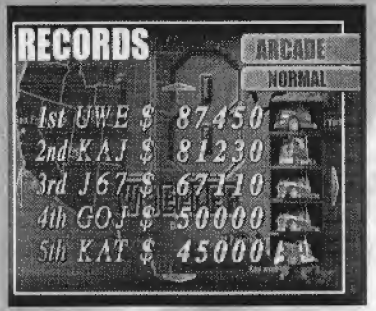

#### **ATTAQUER EN KLAXONNAI EN MODE DUEL**

Une atlaque spéciale qui consiste à klaxonner est disponible en modes Attack et Versus. Dans ces modes de jeu, appuyez sur le idaxon pour ouvrir les portes de la remorque et faire tomber une partie de votre chargement sur le soi,

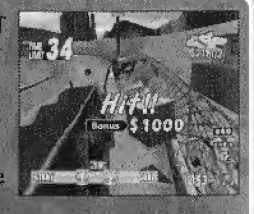

afin de laisser un obstacle sur la route et pléger votre adversaire. L'effet de cette attaque diffère selon la remorque que vous utilisez. Une fois que vous avez attaqué à trois reprises, vous devez attendre que votre chargement se renouvelle pour attaquer de nouveau. Vous devez donc gérer vos attaques avec soin.

#### **LES MODES DE JEU**

# **LES OPTIONS**

Dans les options, vous pouvez modifier différents paramètres du leu ou sauvegarder/ charger des données. Sélectionnez "EXIT" et confirmez pour revenir au menu de sélection du mode de jeu.

 $\bigcirc$ 

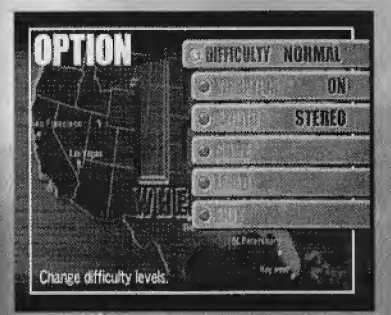

#### **DIFFICULTY** (Niveau de difficulté)

Residence and Port Poster Profession and Profession

Vous pouvez choisir le niveau de difficulté du jeri en mode arcade. Les niveaux de difficulté disponibles sont, dans l'ordre : VERY EASY (très facile), EASY (facile), NORMAL, HARD (difficile), et VERY HARD (tres difficile).

#### **VIBRATION**

Permet d'activer le Vibration Pack.

#### **AUDIO**

Permet de choisir entre une sortie audio MONO OU STEREO

#### **SAVE** (Sauvegarder)

Permet de sauvegarder les données sur le VM inseré dans la manette.

#### **LOAD** (Charger)

Permet de charger des données préalablement sauvegardées sur le VM inseré dans la manette.

#### **EXIT (Quitter)**

Permet de quitter l'écran des options et de revenir au menu de sélection du mode de jeu.

#### **ASTUCE! SACIVEGARDER DES DONNEES DO JEC**

Sauvegardez les données actuelles du jeu à tout moment, lorsque vous avez effectué des modifications ou obtenu un score élevé. Les données sont automatiquement sauvegardées sur le Visual Memory inséré dans le port d'extension n°1 de la manette, elle même connectée au port de commande A de la Dreamcast.

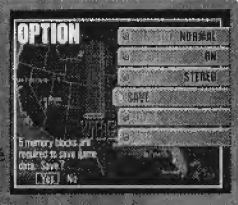

47

# **LES CAMIONS**

# **L'ASPHALT COWBOY**

(引触)

Ce camion est très équilibré, ce qui en fait un véhicule particulièrement adapté aux joueurs novices.

 $VITESSE = \triangleright \triangleright$  $MOTE \, \leq \, \blacktriangleright \, \blacktriangleright \, \blacktriangleright \, \blacktriangleright$ RESISTANCE =  $\triangleright \triangleright \triangleright$ 

Sur un total de 5 maximum.

Loisir : collectionner des lunettes de soleil. Philosophie : "Vous savez tous que mon grand-père était un grand cow-boy, et c'est parell pour moi. La seule différence, c'est que mon cheval à moi, c'est un 32  $t$ onnes  $I<sup>n</sup>$ 

**ROUTIER** 

**TEXAS** 

**HAWK** 

₹

# LE HIGHWAY CAT<sup>®</sup>

Ce camion est le plus rapide du jeu. De plus, il est très adapté à la conduite sur autoroute. Cependant, son moteur n'est pas très puissant et les côtes sont parfois difficiles à monter avec ce camion.

## VITESSE = $\rightarrow \rightarrow \rightarrow \rightarrow$  $MOTEUR = \rightarrow$ RESISTANCE = > >

**WILD ROSE ROUTIER** 

Loisir : entretenir mon beau camion.

Philosophie : "J'adore ce métier ! On rencontre des tas de gens, c'est bien pour trouver l'âme sœur... Au fait, je suis célibataire ! Alors si quelqu'un est Intéressé, je suis preneuse !"

49

**TRUCKS** 

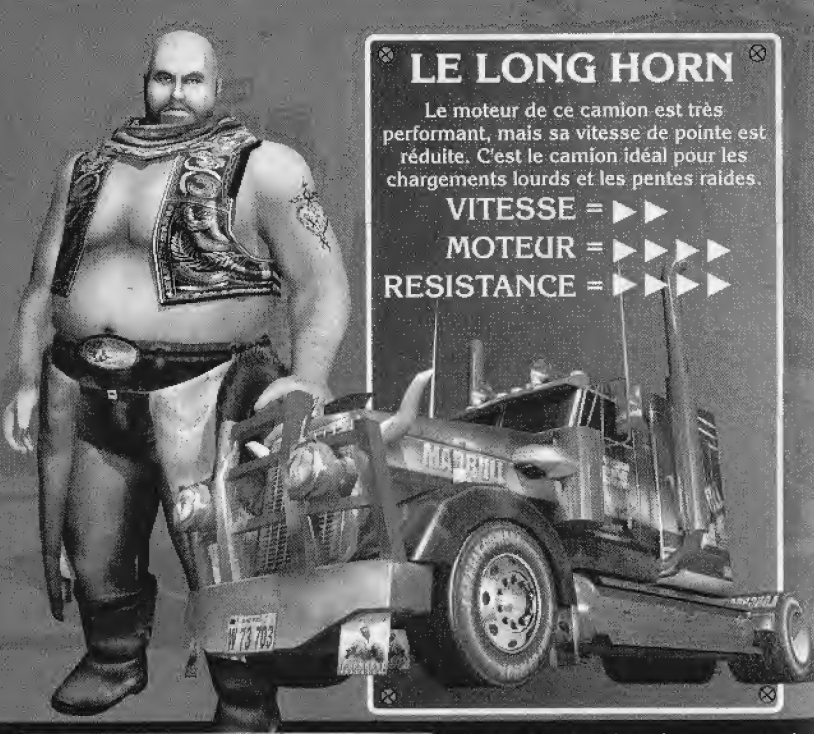

**MAD BULL ROUTIER** 

> Loisir : cuisiner de succulentes côtes de bœuf très épicées au barbecue.

Philosophie : "Je suis un homme, un vrai, qui respecte les règles et vit avec son temps. Bon, parfois on n'a pas le choix, on doit tracer sa route. Vous voyez ce que je veux dire, non ?"

# LE STREAM LINE

Ç

 $\infty$ 

 $\otimes$ 

Ce camion, doté d'un moteur turbo puissant, peut maintenir une vitesse constante, et se conduit avec facilité.

### $VITESSE = \rightarrow \rightarrow \rightarrow \rightarrow$  $MOTE$ ur =>> **RESISTANCE =>**

**MOONLIGHT ROUTIER** 

Loisir : entretenir ma belle coupe affro.

Philosophie : "Viens danser, sous le sunlight des autoroutes ! Je suis un as dans tout ce que l'entreprends, aussi bien en amour qu'au travail... Personne n'égale mes mouvements du feu de dieu /" Remarque ; le fait d'être bon danseur ou non n'influe pas sur le style de conduite !

**LES CAMIONS**